# МИНИСТЕРСТВО ОБРАЗОВАНИЯ КИРОВСКОЙ ОБЛАСТИ

Кировское областное государственное образовательное автономное учреждение дополнительного профессионального образования Институт развития образования Кировской области (ИРО Кировской области)

### **«УТВЕРЖДАЮ»**

 ректор ИРО Кировской области Н.В. Соколова «24» февраля 2022 г. №2

# **ДОПОЛНИТЕЛЬНАЯ ПРОФЕССИОНАЛЬНАЯ ПРОГРАММА**

**(повышения квалификации)**

# **«1С: Бухгалтерия»**

для граждан, в том числе граждан предпенсионного возраста,

безработных граждан

*(Объем: 72 часа)*

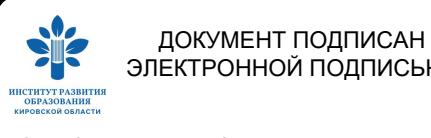

ЭЛЕКТРОННОЙ ПОДПИСЬЮ

Сертификат: 01D71BF3C772EE800000000D29530002 Владелец: Соколова Наталья Вячеславовна Действителен: с 18.03.2021 до 18.03.2022

Киров 2022

# **РАЗДЕЛ 1. ОБЩАЯ ХАРАКТЕРИСТИКА ОБРАЗОВАТЕЛЬНОЙ ПРО-ГРАММЫ**

Программа разработана в соответствии с требованиями к результатам федерального государственного образовательного стандарта, утвержденного приказом Министерства образования и науки РФ от 12 ноября 2015 г. № 1327 «Об утверждении федерального государственного образовательного стандарта высшего образования по направлению подготовки 38.03.01 Экономика (уровень бакалавриата)» и приказа Минобрнауки России 21.02.2019 № 103н «Об утверждении профессионального стандарта «Бухгалтер».

Программа предназначена для граждан, граждан предпенсионного возраста, безработных граждан.

#### **1.1 Цель реализации программы**

Получение компетенции необходимой для выполнения нового вида профессиональной деятельности, приобретение новой квалификации в сфере бухгалтерского учета.

### **1.2 Планируемые результаты обучения**

*Имеющаяся квалификация* требования к слушателям: среднее профессиональное или высшее образование

*Вид деятельности*: обеспечение квалифицированным персоналом, способным качественно выполнять возложенные на него трудовые функции, и оптимальное использование кадрами.

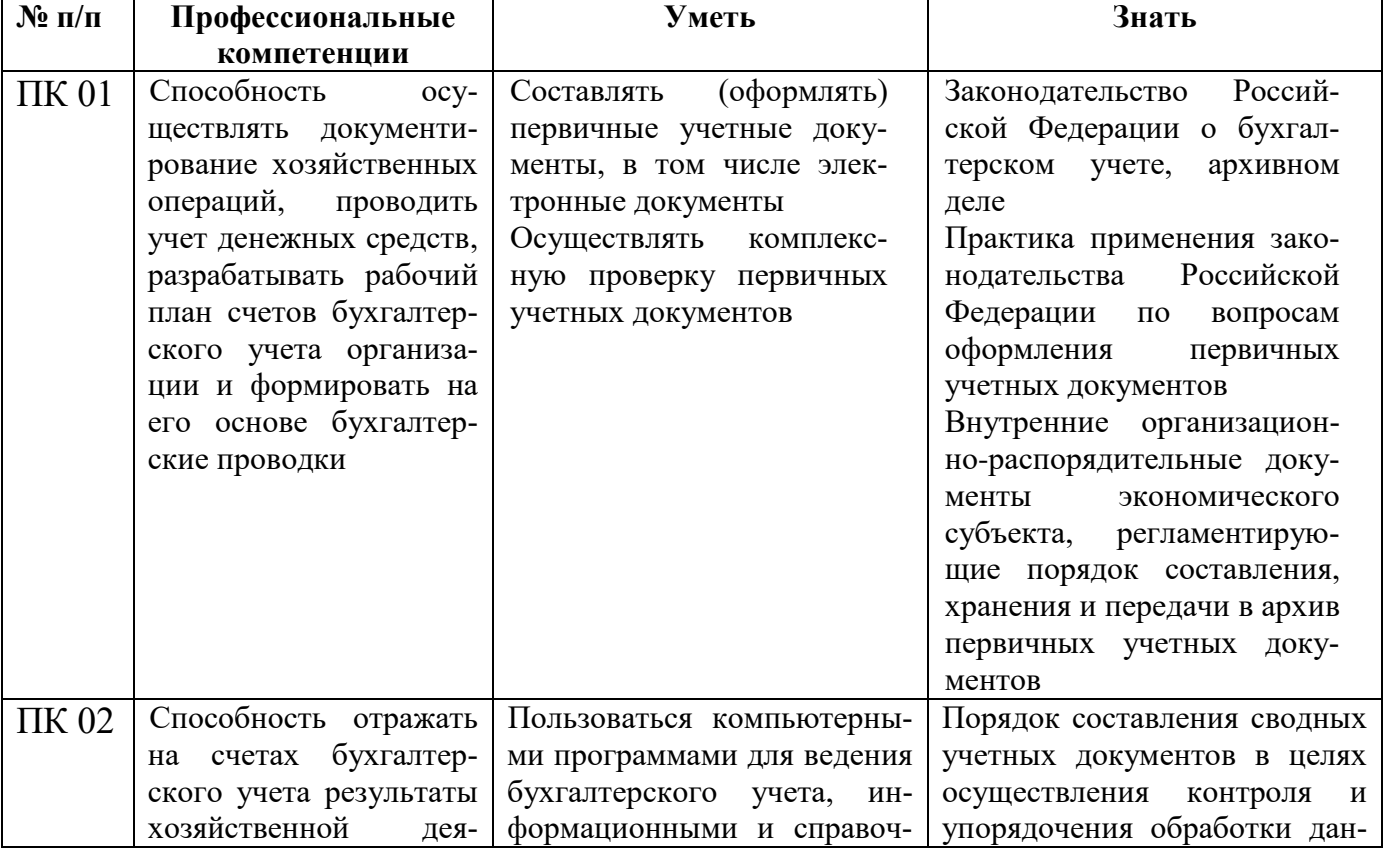

Программа направлена на освоение и /или совершенствование следующих профессиональных компетенций:

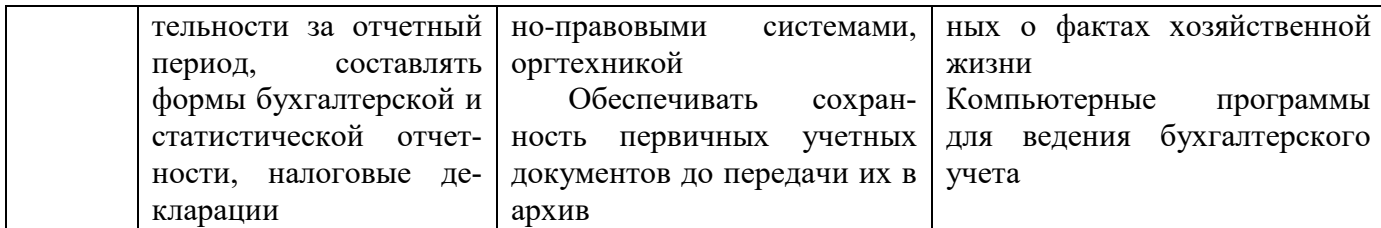

**1.3 Форма обучения:** очная, очно-заочная, заочная, в том числе с использованием дистанционных образовательных технологий.

# **РАЗДЕЛ 2. СОДЕРЖАНИЕ ПРОГРАММЫ**

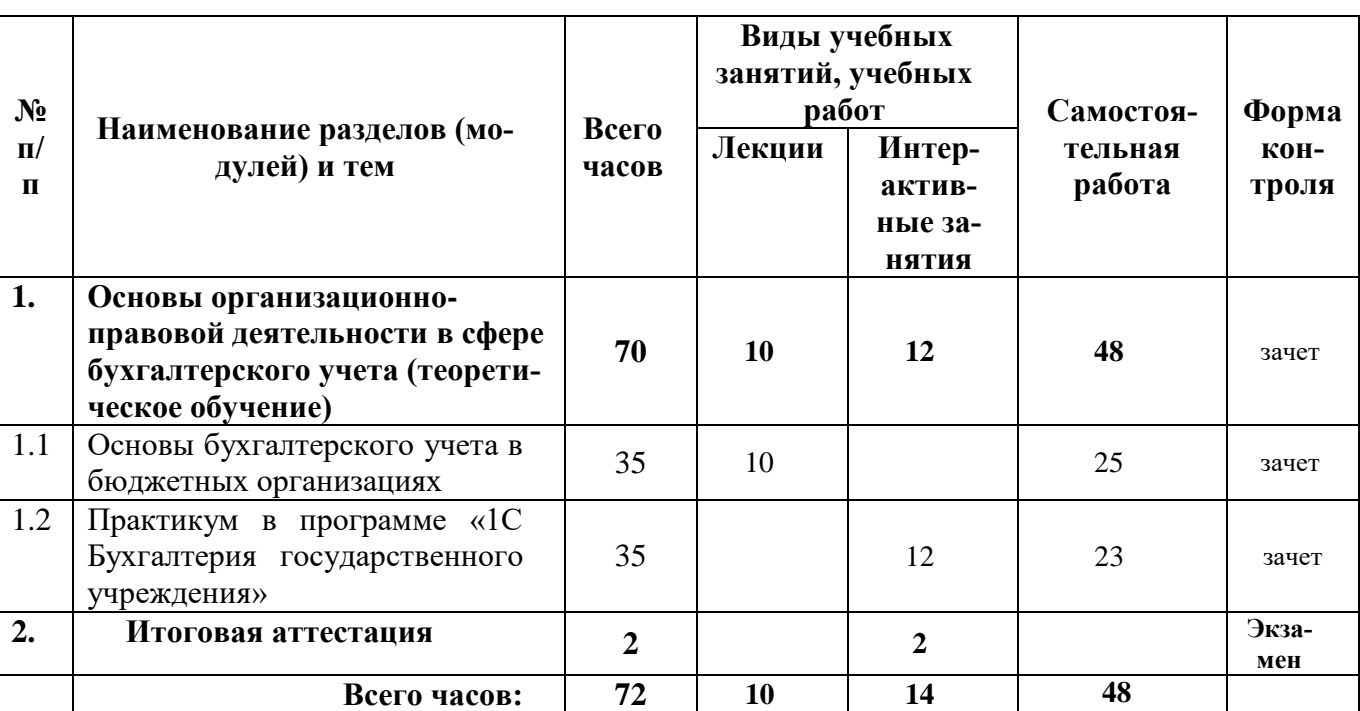

# **2.1 Учебный (тематический) план (объем программы 72 часа)**

Сетевая форма обучения (при наличии)

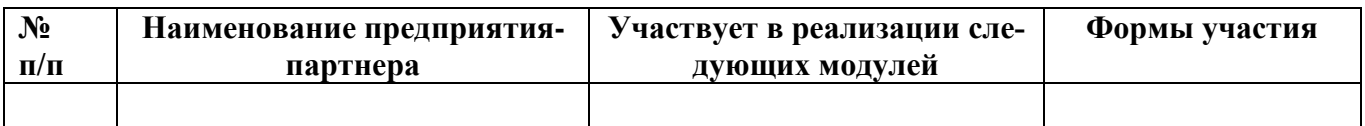

### **2.2 Рабочая программа**

# **Основы организационно-правовой деятельности в сфере бухгалтерского учета**

### **1.1. Основы бухгалтерского учета (35 часов).**

Понятие и классификация бюджетных организаций в соответствии законодательством РФ. Общие принципы ведения бухгалтерского учета в учреждениях. Казенное учреждение как участник бюджетного процесса. Субъекты учета. Порядок ведения бухгалтерского учета. Порядок ведения бухгалтерского учета автономными учреждениями. Учет нефинансовых активов. Особенности учета изготовления и реализации готовой продукции (товаров, работ, услуг). Учет денежных средств учреждения. Учет финансовых вложений. Учет расчетов. Учет финансового результата. Учет санкционирования расходов бюджета. Порядок ведения учета на забалансовых счетах. Бухгалтерская отчетность бюджетных организаций.

*Самостоятельная работа (25 часов).* Место дисциплины «Бухгалтерский учет в бюджетных организациях» в общей системе экономических наук. Общие локально-

нормативные акты, регулирующие бухгалтерский учет. Порядок формирования аналитических кодов в номерах бухгалтерских счетов Единого плана счетов. Учетная политика, том числе рабочий план счетов, государственного (муниципального) учреждения. Структура Единого плана счетов бухгалтерского учета в государственных (муниципальных) учреждениях и инструкция по его применению. Особенности его функционирования, определяющие специфику бюджетного учета. Плана счетов бухгалтерского учета, его структура и содержание. Первичные документы по приходу и выдаче со склада материальных запасов. Аналитический и синтетический учет материальных запасов. Бухгалтерские записи по реализации продукции (работ, услуг). Организация учета денежных документов, денежных средств в иностранной валюте. Порядок применения счета для учета учреждением расчетов по платежам из бюджета с органами, организующими исполнение бюджетов. Формирование аналитических данных об иных объектах учета и проведенных с ними операциях, необходимых для раскрытия сведений о деятельности учреждения в формируемой им отчетности. Состав бухгалтерской отчетности учреждения и принципы ее составления.

# **1.2. Практикум в программе "1С:Бухгалтерия" (35 часов).**

Формирование справочников. Ввод начальных остатков по счетам. Учет расчетов с учредителями. Учет финансово-расчетных операций. Учет материальнопроизводственных запасов. Учет затрат на производство. Учет готовой продукции. Учет основных средств и нематериальных активов. Учет труда и заработной платы *Самостоятельная работа (23 часа).* Работа со справочниками: открытие, порядок ввода справочной информации, сохранение информации. Ввод новых операций, редактирование и удаление существующих. Ввод остатков по счетам. Подсчет итогов. Отражение в журнале хозяйственных операций расчетов с учредителями. Отражение информации в учетных регистрах. Документация по учету расчетов: платежные поручения, требования, счета-фактуры и др. Формирование ведомости № 2, журнала-ордера № 2, 6,7. Учет поступления материалов с использованием счетов 15 и 16. Учет НДС по поступившим материальным ценностям. Учет прямых и косвенных расходов. Закрытие месяца. Отгрузка товаров, продукции. Учет расходов на продажу. Учет и реализация отгруженной продукции. Учет операций по выбытию основных средств из эксплуатации. Принятие к учету НМА. Прекращение срока действия НМА. Амортизация НМА. Начисление заработной платы. Расчет удержаний и вычетов. Расчетно-платежная ведомость.

**2.** Итоговая аттестация (6 часов). Итоговая аттестация включает подготовку к экзамену и экзамен. Экзамен представляет собой итоговое испытание по профессионально-ориентированным проблемам, устанавливающее соответствие подготовленности выпускников требованиям ДПП. Экзамен проводится с целью проверки уровня и качества профессиональной подготовки слушателей и должен, наряду с требованиями к содержанию отдельных дисциплин, учитывать также общие требования к слушателю, предусмотренные профессиональными стандартами и квалификационными характеристиками. Экзамен позволяет выявить и оценить уровень сформированности компетенций у слушателя для решения профессиональных задач, готовность к новым видам профессиональной деятельности.

**2.3 Календарный учебный график** разрабатывается за 3 дня до начала курсовой подготовки по образовательной программе в соответствии с утвержденным планом курсовых мероприятий

# **РАЗДЕЛ 3. ФОРМЫ АТТЕСТАЦИИ И ОЦЕНОЧНЫЕ МАТЕРИАЛЫ**

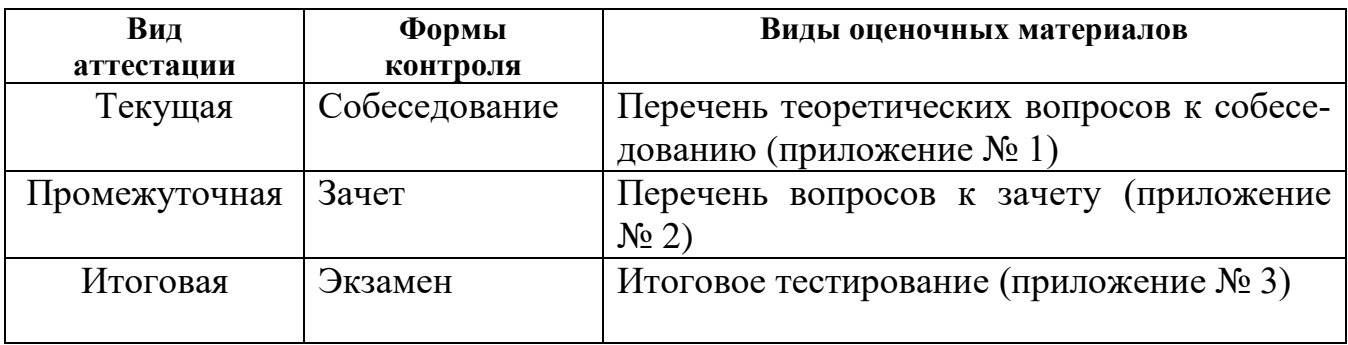

### **Виды аттестации и формы контроля**

# **РАЗДЕЛ 4. ОРГАНИЗАЦИОННО-ПЕДАГОГИЧЕСКИЕ УСЛОВИЯ РЕАЛИЗАЦИИ ПРОГРАММЫ**

# **4.1 Учебно-методическое обеспечение и информационное обеспечение программ (литература)**

#### **Локально-нормативная база:**

1. Федеральный закон от 06.12.11 № 402-ФЗ «О бухгалтерском учете».

2. Федеральный закон Российской Федерации от 29 декабря 2012 г. № 273-ФЗ «Об образовании в Российской Федерации» [Электронный ресурс]// Российская газета – Режим доступа: http://rg.ru/2012/12/30/obrazovanie-dok.html

3. Приказ Министерства труда и социальной защиты РФ от 21.02.2019 N 103н «Об утверждении профессионального стандарта «Бухгалтер»

Приказ Министерства образования и науки РФ от 12 ноября 2015 г.  $N$ <sup>o</sup> 1327 «Об утверждении федерального государственного образовательного стандарта высшего образования по направлению подготовки 38.03.01 Экономика (уровень бакалавриата)»;

5. [Приказ Минобрнауки России от 01.07.2013 г. № 499](http://kirovipk.ru/sites/default/files/dokumenty/prikaz_minobrnauki_rossii_ot_01.07.2013_g._ob_utverzhdenii_poryadka_organizacii_i_osushchestvleniya_obrazovatelnoy_deyatelnosti_po_dopolnitelnym.docx) «Об утверждении [Порядка организации и осуществления образовательной деятельности по дополни](http://kirovipk.ru/sites/default/files/dokumenty/prikaz_minobrnauki_rossii_ot_01.07.2013_g._ob_utverzhdenii_poryadka_organizacii_i_osushchestvleniya_obrazovatelnoy_deyatelnosti_po_dopolnitelnym.docx)[тельным профессиональным программам»](http://kirovipk.ru/sites/default/files/dokumenty/prikaz_minobrnauki_rossii_ot_01.07.2013_g._ob_utverzhdenii_poryadka_organizacii_i_osushchestvleniya_obrazovatelnoy_deyatelnosti_po_dopolnitelnym.docx)

#### **Основная:**

1. Н. Селищев 1С:Бухгалтерия 8.3 для бухгалтера. — СПб.: Питер, 2014. — 304 с.: ил. — (Серия «1Специалист»). ISBN 978-5-496-00760-3

2. 1С: Бухгалтерия 8: Практика применения. Пример решения сквозной задачи - от ввода реквизитов до формирования отчетов./ А.Д. Севостьянов, Ю.М. Севостьянова - ООО "КОНСТАНТА": М, 2012. - 204с

#### **Дополнительная:**

1. Официальный сайт «1С: Бухгалтерия» - http://www.1c.ru

#### **4.2 Материально – технические условия реализации программы**

Для реализации программы необходимо следующее материально-техническое обеспечение:

- оборудованные аудитории для проведения аудиторных занятий;

- мультимедийное оборудование (компьютер, интерактивная доска, мультимедиапроектор);

- дидактические материалы (методические рекомендации, набор кейсов)

- техническое обеспечение для работы в системе дистанционного образования «PRUFF MI», «ZOOM» (при использовании дистанционных образовательных технологий).

# **4.3 Образовательные технологии, используемые в процессе реализации программы**

Содержание программ реализуется в процессе фронтальных и групповых занятий, индивидуальной самостоятельной работы слушателей; занятия могут включать организационно-деятельностные игры, проектную деятельность, решение проблемных ситуаций, выполнение проблемно-поисковых заданий. Все занятия сопровождаются презентациями, обеспечена работа слушателей на компьютерах, в т.ч., в сети «Интернет», используются видеоматериалы.

Успешное изучение программы предусматривает:

- ознакомление с лекционным материалом;

- выполнение практических заданий;
- выполнение самостоятельной работы;

- прохождение текущей и промежуточной аттестации.

Успешное освоение программы предполагает активное, творческое участие обучающегося на всех этапах ее освоения путем планомерной, повседневной работы. Обучающийся обязан изучить теоретический материал и выполнить необходимые практические задания, может получать индивидуальные консультации преподавателя.

Выбор методов и средств обучения, дистанционных образовательных технологий осуществляется преподавателем исходя из необходимости достижения обучающимися планируемых результатов освоения дисциплины, а также с учетом индивидуальных возможностей обучающихся из числа инвалидов и лиц с ограниченными возможностями здоровья.

Изучение дисциплины следует начинать с проработки настоящей рабочей программы, методических указаний и разработок, указанных в программе, особое внимание уделить целям, задачам, структуре и содержанию дисциплины.

Главной задачей каждой лекции (видеолекции) является раскрытие сущности темы и анализ ее основных положений. Содержание лекций (видеолекции) определяется настоящей рабочей программой дисциплины.

Лекции (видеолекции) – это систематическое устное изложение учебного материала. На них обучающийся получает основной объем информации по каждой конкретной теме. Лекции (видеолекции) обычно носят проблемный характер и нацелены на освещение наиболее трудных и дискуссионных вопросов, кроме того они способствуют формированию у обучающихся навыков самостоятельной работы с научной литературой и информационными ресурсами.

Предполагается, что обучающиеся изучают материал лекции (видеолекции), предварительно проработав соответствующий учебный материал по источникам, рекомендуемым программой. Часто обучающимся трудно разобраться с дискуссионными вопросами, дать однозначный ответ. Преподаватель, сравнивая различные точки зрения, излагает свой взгляд и нацеливает их на дальнейшие

исследования и поиск научных решений. После лекции (видеолекции) желательно повторить и закрепить полученную информацию, тогда эффективность ее усвоения значительно возрастает. При работе с конспектом лекции необходимо отметить материал, который вызывает затруднения для понимания, попытаться найти ответы на затруднительные вопросы, используя предлагаемую литературу или электронные источники. Если самостоятельно не удалось разобраться в материале, сформулируйте вопросы и обратитесь за помощью к преподавателю.

В дистанционном формате в распоряжение обучающихся предоставляется курс видео-лекций и презентаций в формате MicrosoftPowerPoint. В данном формате рекомендуется:

прослушать/посмотреть курс видео-лекций;

в случае необходимости повторно изучить материал;

 в ходе затруднений воспользоваться рекомендуемыми источниками информации;

 выписать вопросы, которые возникли в ходе изучения лекционного материала и задать эти вопросы преподавателю в чате или в ходе видеоконференции;

Целью семинарских практических занятий (вебинаров) является проверка уровня понимания обучающимися вопросов, рассмотренных на лекциях (видеолекциях) и в учебной литературе, Интернет-источниках, степени и качества усвоения материала; применение теоретических знаний в реальной практике решения задач; восполнение пробелов в пройденной теоретической части курса и оказания помощи в его освоении.

Практические занятия (вебинары) в равной мере направлены на совершенствование индивидуальных навыков решения теоретических и прикладных задач, выработку навыков интеллектуальной работы, а также ведения дискуссий. Конкретные пропорции разных видов работы в группе, а также способы их оценки определяются преподавателем, ведущим занятия.

На практических занятиях (вебинарах) под руководством преподавателя обучающиеся обсуждают дискуссионные вопросы, отвечают на вопросы тестов, закрепляя приобретенные знания, выполняют практические задания и т.п. Для успешного проведения практического занятия (вебинара) обучающемуся следует тщательно подготовиться.

В дистанционном формате обучающемуся предоставляется материал с описанием практических заданий в электронном виде. В ходе подготовки и прохождения практического занятия рекомендуется:

до начала практического занятия изучить теоретический материал по данной теме;

- посмотреть задание, которое будет выполняться в ходе практического занятия и подготовить информацию, которая может потребоваться на занятии;

- подготовьте уточняющие вопросы или вопросы по тем пунктам заданий, которые вызвали у вас затруднения;

в ходе практического занятия внимательно выполняйте все требования преподавателя, активно участвуйте в обсуждении, обязательно делайте выводы по итогам каждого задания.

Самостоятельная работа обучающихся предполагает изучение дополнительной литературы по изучаемой дисциплине, подготовку к лекционным занятиям и к выполнению практических занятий.

При работе в дистанционном формате в чате дополнительно есть возможность задать преподавателю вопросы, уточняющие ход выполнения задания.

Соотношение аудиторной и самостоятельной работы определяется перед реализацией программы для каждой группы слушателей отдельно.

В процессе реализации программы используются лекции с элементами обсуждения проблем, дискуссии, практические занятия, технологии проблемноориентированного и проектно-ориентированного обучения.

# **Перечень вопросов к собеседованию.**

### *Описание проведения процедуры:*

Проводится на интерактивном занятии, примерное время проведения 15 мин.

### **Тема 1.1. Основы бухгалтерского учета**

1. Понятие казенного, бюджетного и автономного учреждения.

2. Организационно-правовые отличия функционирования трех типов государственных (муниципальных) учреждений.

3. Общие локально-нормативные акты, регулирующие бухгалтерский учет в учреждениях различного типа.

4. Ответственность за организацию и ведение бухгалтерского учета в учреждениях.

- 5. Задачи бухгалтерского учета в учреждениях.
- 6. Первичные (сводные) документы, их составление и исправление ошибок.
- 7. Регистры бухгалтерского учета, их составление и исправление ошибок.
- 8. Правила хранения первичных учетных документов и регистров.
- 9. Инвентаризация имущества и финансовых обязательств учреждений.
- 10. Структура Единого плана счетов бухгалтерского учета в учреждениях.

11. Понятие балансовых и забалансовых счетов, особенности их кодирования и применения.

- 12. Учетная политика учреждения.
- 13. Участники бюджетного процесса в Российской Федерации.
- 14. Значение бюджетной классификации Российской Федерации.
- 15. Структура бюджетной системы Российской Федерации.
- 16. Локально-нормативная база бюджетного учета
- 17. Основные правила и требования к ведению учета.
- 18. Структура Плана счетов бюджетного учета, его содержание.
- 19. Порядок ведения бухгалтерского учета.
- 20. Учет основных средств

### **Тема 1.2. Практикум в программе "1С:Бухгалтерия".**

1. Основная характеристика и функциональные возможности программы «1С: Бухгалтерия». Основные режимы запуска программы. Выбор информационной базы.

2. Проведение подготовительного этапа в программе «1С: Бухгалтерия». Установка общих параметров, настройка учетной политики предприятия. Ввод сведений об организации. Заполнение справочников.

3. Заполнение справочников. Использование иерархической структуры организации справочников (группы, подгруппы). Привести примеры.

4. Настройка плана счетов в программе «1С: Бухгалтерия».

5. Способы регистрации хозяйственных операций в программе «1С: Бухгалтерия».

6. Журнал операций, назначение, формат. Ввод операций вручную. Копирование, корректировка и удаление операций.

7. Журнал операций, назначение, формат. Ввод операций с помощью документов. Ввод на основании.

8. Основные виды и назначение журналов в программе «1С: Бухгалтерия». Основные действия с журналами.

9. Технология ввода остатков в программе «1С: Бухгалтерия».

10. Подготовка и формирование первичных документов, корректировка документов. Работа с журналами документов в программе «1С: Бухгалтерия».

# **Примерный перечень вопросов к зачету по разделу 1.1. Основы бухгалтерского учета в бюджетных организациях**

### *Описание проведения процедуры:*

Проводится на интерактивном занятии в форме устного опроса.

1.Учет нематериальных активов.

2.Учет непроизведенных активов

3.Учет амортизации основных средств и нематериальных активов.

4.Учет материальных запасов.

5.Учет готовой продукции.

6.Учет вложений в нефинансовые активы.

7.Учет затрат на изготовление готовой продукции, выполнение работ, услуг.

8.Учет денежных средств учреждения на счетах.

9.Учет наличных денежных средств в кассе учреждения.

10.Учет денежных документов.

11. Учет депозитов и иных финансовых активов.

12.Учет финансовых вложений в ценные бумаги, акции и иные формы участия в капитале других организаций.

13.Учет расчетов по доходам

14.Учет расчетов по выданным авансам.

15.Учет расчетов по кредитам, займам.

16.Учет расчетов с подотчетными лицами.

17.Учет расчетов по недостачам.

18.Учет прочих расчетов с дебиторами.

19.Учет расчетов по принятым обязательствам

20.Учет расчетов по платежам в бюджеты.

21.Учет расчетов по выплате наличных денег.

22.Финансовый результат текущей деятельности учреждения.

23.Учет санкционирования расходов бюджета

24.Порядок забалансового учета.

25.Ценности, учитываемые на забалансовых счетах.

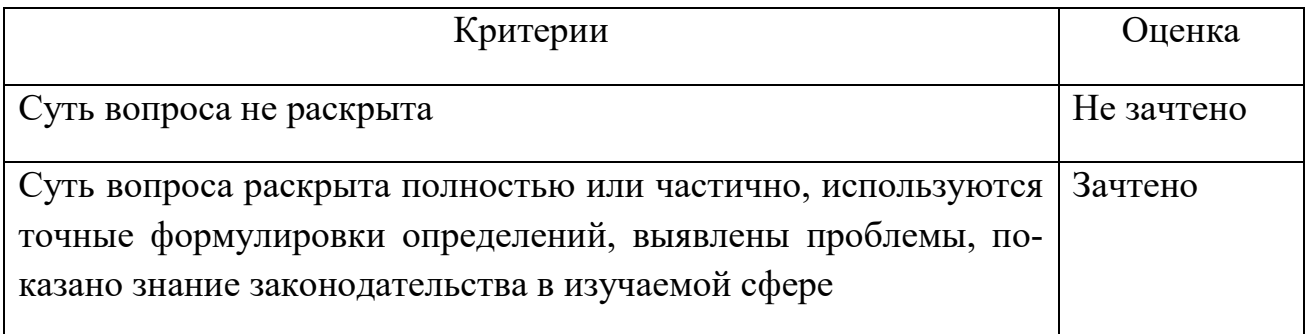

# **Примерный перечень вопросов к зачету по разделу 1.2. Практикум в программе «1С: Бухгалтерия государственного учреждения».**

### *Описание проведения процедуры:*

Проводится на интерактивном занятии в форме устного опроса.

1. Установка периода получения отчетности, виды отчетов. Показать на примере любого отчета.

- 2. Анализ хозяйственной деятельности. Стандартные отчеты.
- 3. Анализ хозяйственной деятельности. Регламентированные отчеты.
- 4. Сохранение и восстановление данных в системе «1С: Предприятие».
- 5. Практика учета. Порядок отражения в программе кассовых операций.

6. Практика учета. Порядок отражения в программе операций по расчетному счету.

7. Практика учета. Расчеты с подотчетными лицами.

8. Практика учета. Учет расчетов по оплате труда и отчислениям в социальные фонды.

9. Практика учета. Перечисление налогов и взносов с ФОТ.

10. Практика учета. Учет товаров.

11. Практика учета. Учет ОС.

12. Практика учета. Учет материалов.

13. Практика учета. Учет готовой продукции.

14. Практика учета. Учет расчетов с поставщиками и покупателями.

15. Практика учета. Проведение регламентных операций по завершению отчетного периода.

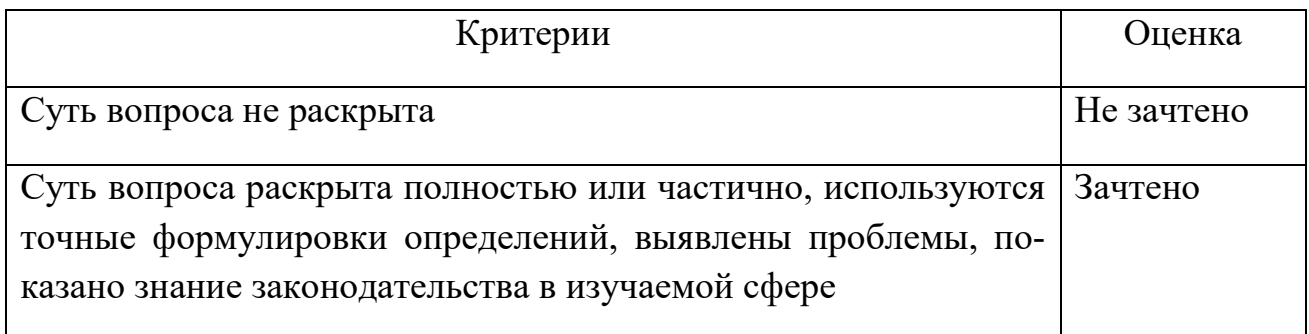

### **Итоговая аттестация.**

#### *Описание проведения процедуры:*

Проводится в форме тестирования.

1. Каким первичным документом оформляется операция «Передача материалов в производство»?

- а. Требование-накладная М-11
- б. Входящая накладная
- в. Счет-фактура
- г. Бухгалтерская справка

2. Укажите путь создания документа в программе 1С по операции «Приобретение материалов»:

\_\_\_\_\_\_\_\_\_\_\_\_\_\_\_\_\_\_\_\_\_\_\_\_\_\_\_\_\_\_\_\_\_\_\_\_\_\_\_\_\_\_\_\_\_\_\_\_\_\_\_\_\_\_\_\_\_\_\_\_\_\_\_\_\_\_

3. Укажите путь создания документа в программе 1С по операции «Регистрация расходов сотрудников на служебные нужды»:

\_\_\_\_\_\_\_\_\_\_\_\_\_\_\_\_\_\_\_\_\_\_\_\_\_\_\_\_\_\_\_\_\_\_\_\_\_\_\_\_\_\_\_\_\_\_\_\_\_\_\_\_\_\_\_\_\_\_\_\_\_\_\_\_\_\_

4. Укажите путь создания документа в программе 1С по операции «Начисление амортизации»:

\_\_\_\_\_\_\_\_\_\_\_\_\_\_\_\_\_\_\_\_\_\_\_\_\_\_\_\_\_\_\_\_\_\_\_\_\_\_\_\_\_\_\_\_\_\_\_\_\_\_\_\_\_\_\_\_\_\_\_\_\_\_\_\_\_\_

5. Какими первичными документом оформляется операция «Продажа готовой продукции»?

- а. Счет на оплату
- б. Счет-фактура
- в. Бухгалтерская справка
- г. Акт приема-передачи объектов ОС
- д. Накладная на отгрузку (торг 12)

6. Укажите путь создания документа в программе 1С по операции «Продажа готовой продукции»:

\_\_\_\_\_\_\_\_\_\_\_\_\_\_\_\_\_\_\_\_\_\_\_\_\_\_\_\_\_\_\_\_\_\_\_\_\_\_\_\_\_\_\_\_\_\_\_\_\_\_\_\_\_\_\_\_\_\_\_\_\_\_\_\_\_\_

7. Каким первичным документом регистрируются расходы сотрудников на служебные нужды?

- а. Расходный кассовый ордер
- б. Бухгалтерская справка
- в. Авансовый отчет
- г. Приходный кассовый ордер
- д. Накладная на отгрузку (торг 12)

8. Каким первичным документом оформляется операция «Ввод в эксплуатацию»?

- а. Входящая накладная
- б. Счет-фактура
- в. Бухгалтерская справка
- г. Акт приема-передачи объектов ОС

9. Укажите путь создания документа в программе 1С по операции «Списание с расчетного счета»:

\_\_\_\_\_\_\_\_\_\_\_\_\_\_\_\_\_\_\_\_\_\_\_\_\_\_\_\_\_\_\_\_\_\_\_\_\_\_\_\_\_\_\_\_\_\_\_\_\_\_\_\_\_\_\_\_\_\_\_\_\_\_\_\_\_

10. Укажите путь создания документа в программе 1С по операциям «Начисление заработной платы работникам» и «Заработная плата выдана через кассу».

\_\_\_\_\_\_\_\_\_\_\_\_\_\_\_\_\_\_\_\_\_\_\_\_\_\_\_\_\_\_\_\_\_\_\_\_\_\_\_\_\_\_\_\_\_\_\_\_\_\_\_\_\_\_\_\_\_\_\_\_\_\_\_\_\_

### *Шкалы оценки результатов проведения процедуры:*

Результаты проверяются преподавателем и оцениваются с применением четырехбалльной шкалы в соответствии с критериями оценки.

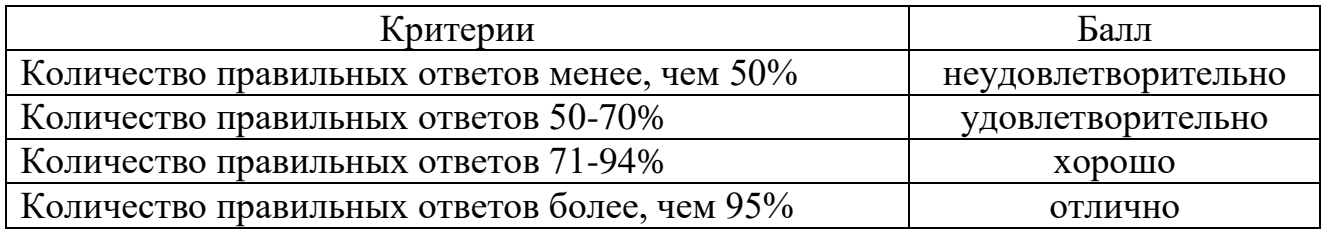